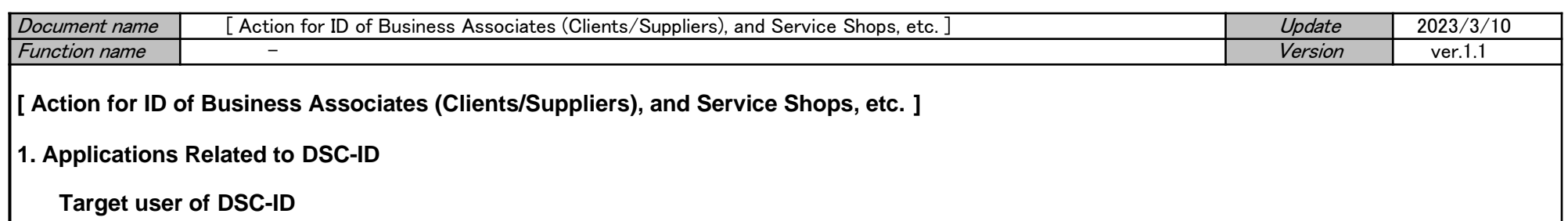

・ Business associates (clients/suppliers), and service shops who are using DENSO business application related to "purchase" or "procurement".

## **Division of Roles**

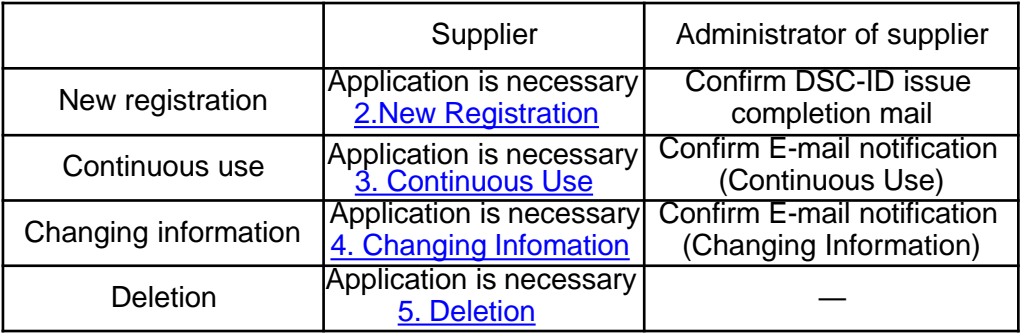

## **Required Time for Processing Application**

・Application is immediately completed on "Account Service". However, in case it is the first time for temporally/contract company to use DSC-ID, application is completed within one week after supervisor of accepting temporally/contract employee approves it.

・ Confirm of DSC-ID [Reg.Info](https://www.dir.globaldenso.com/html/contents/ALL/AS_Manual_EN_13.pdf)

<span id="page-1-0"></span>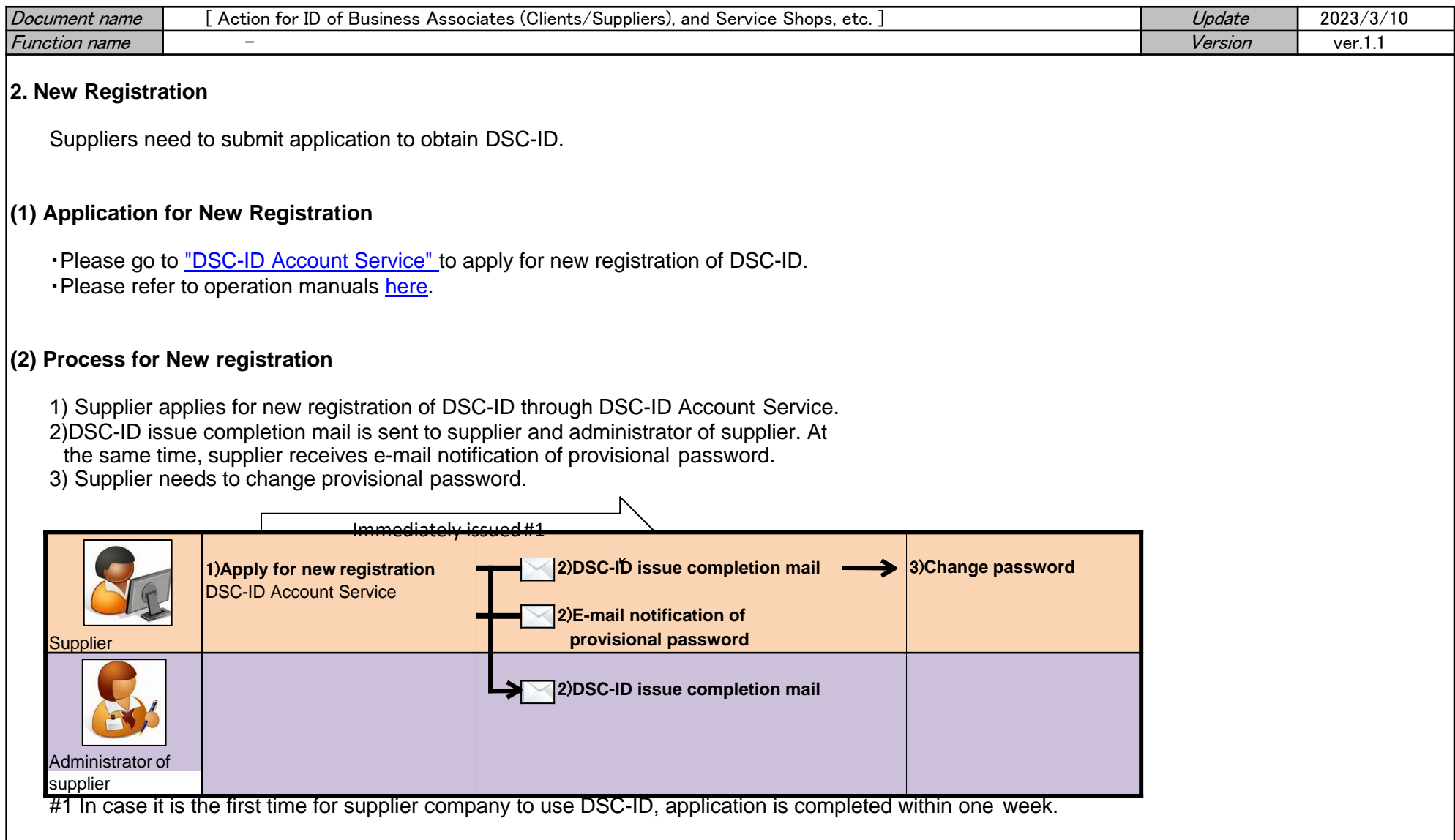

<span id="page-2-0"></span>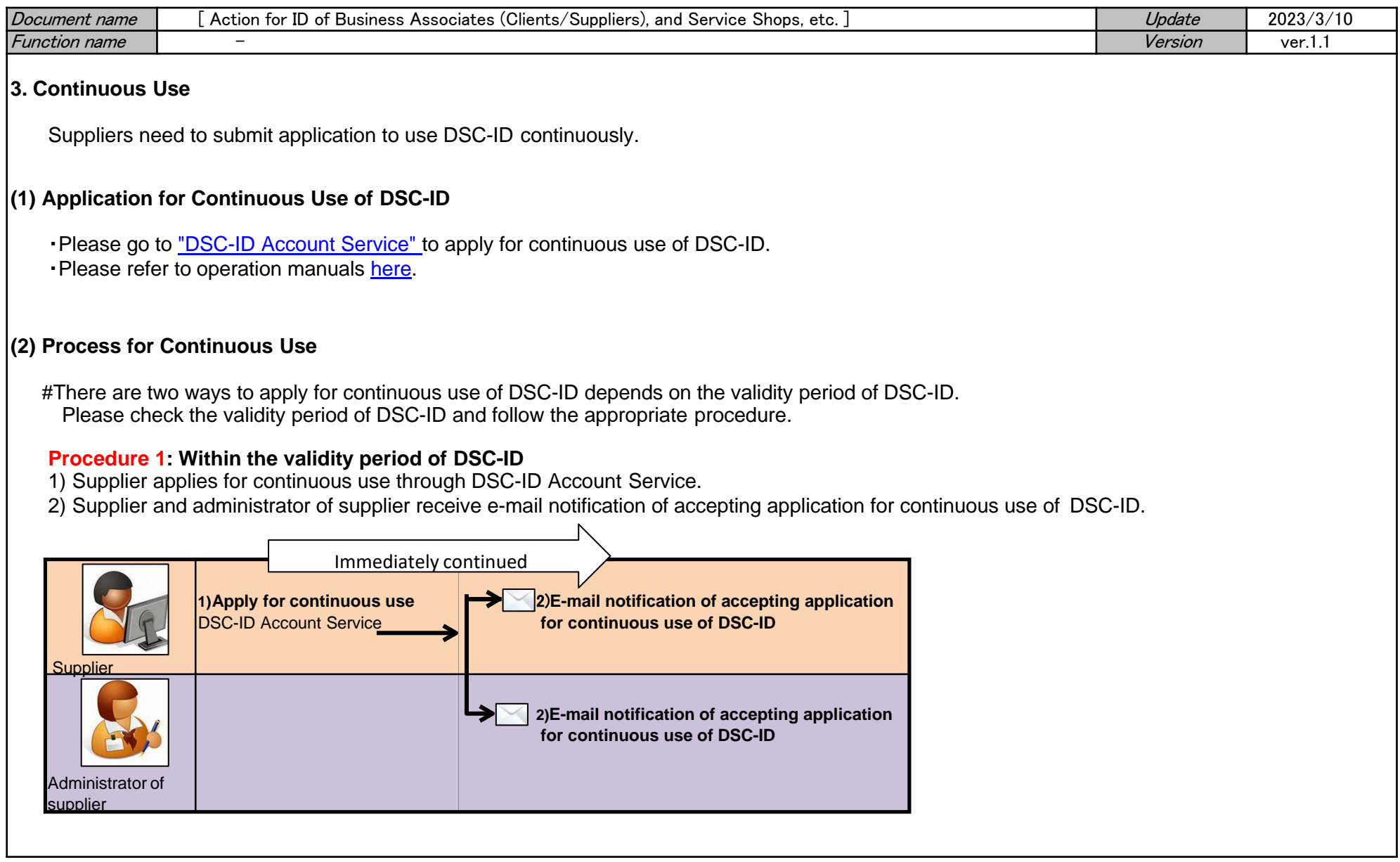

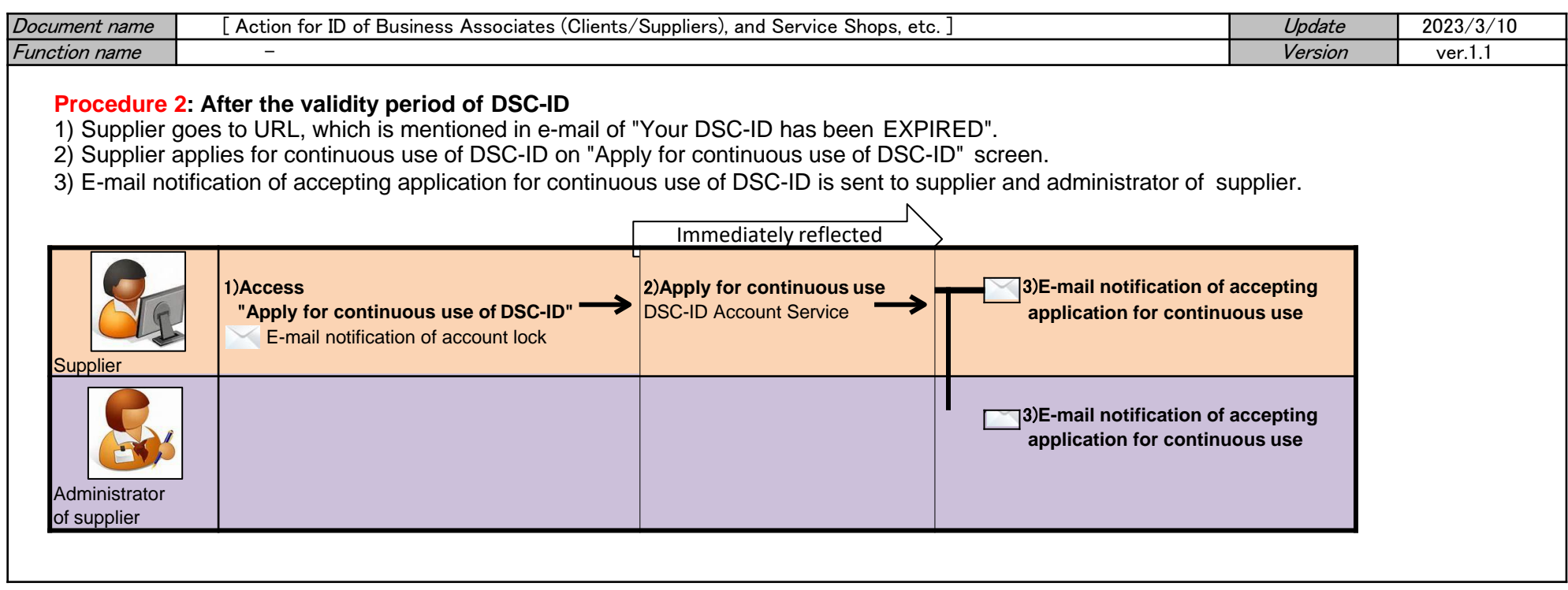

<span id="page-4-0"></span>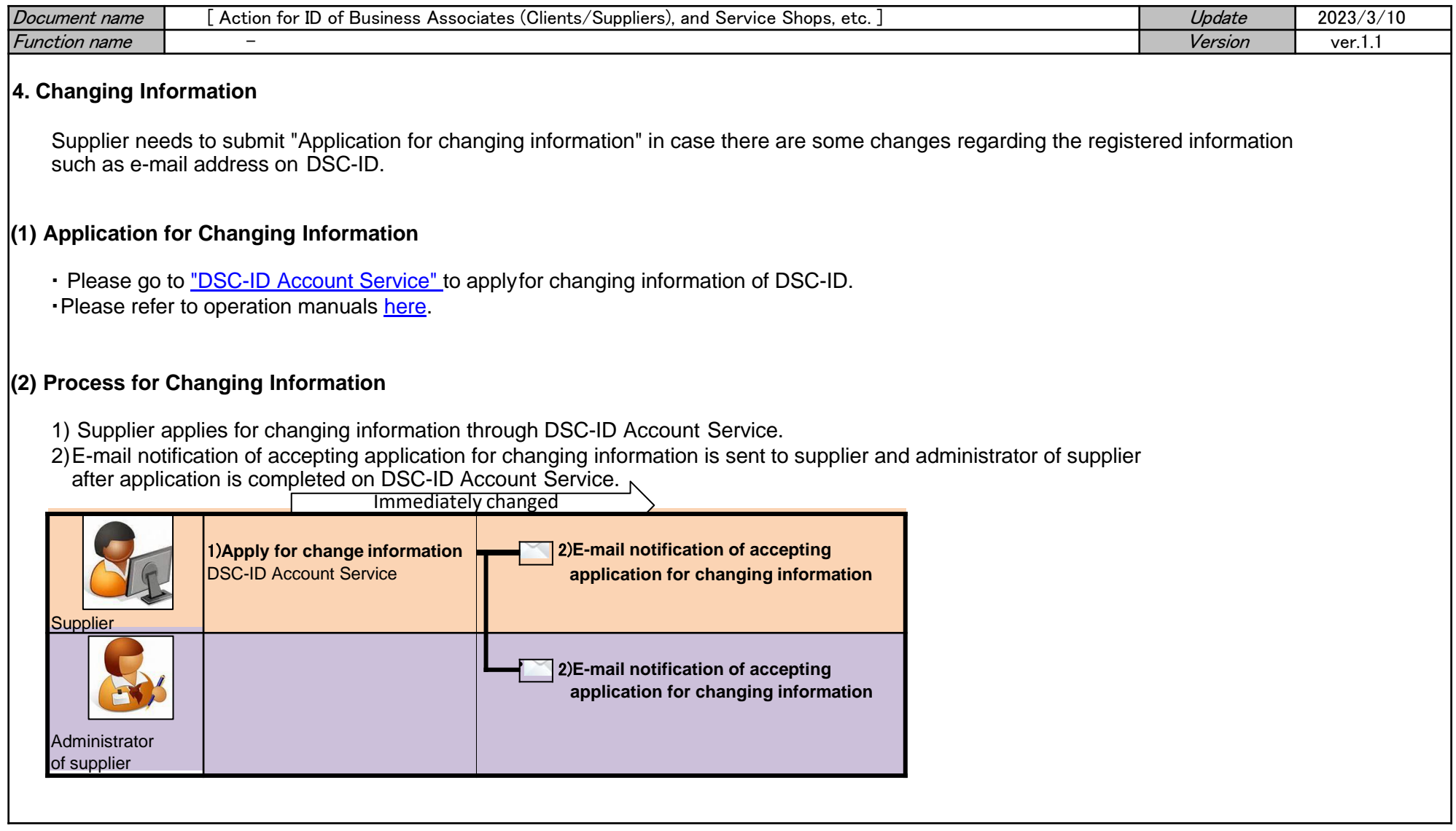

<span id="page-5-0"></span>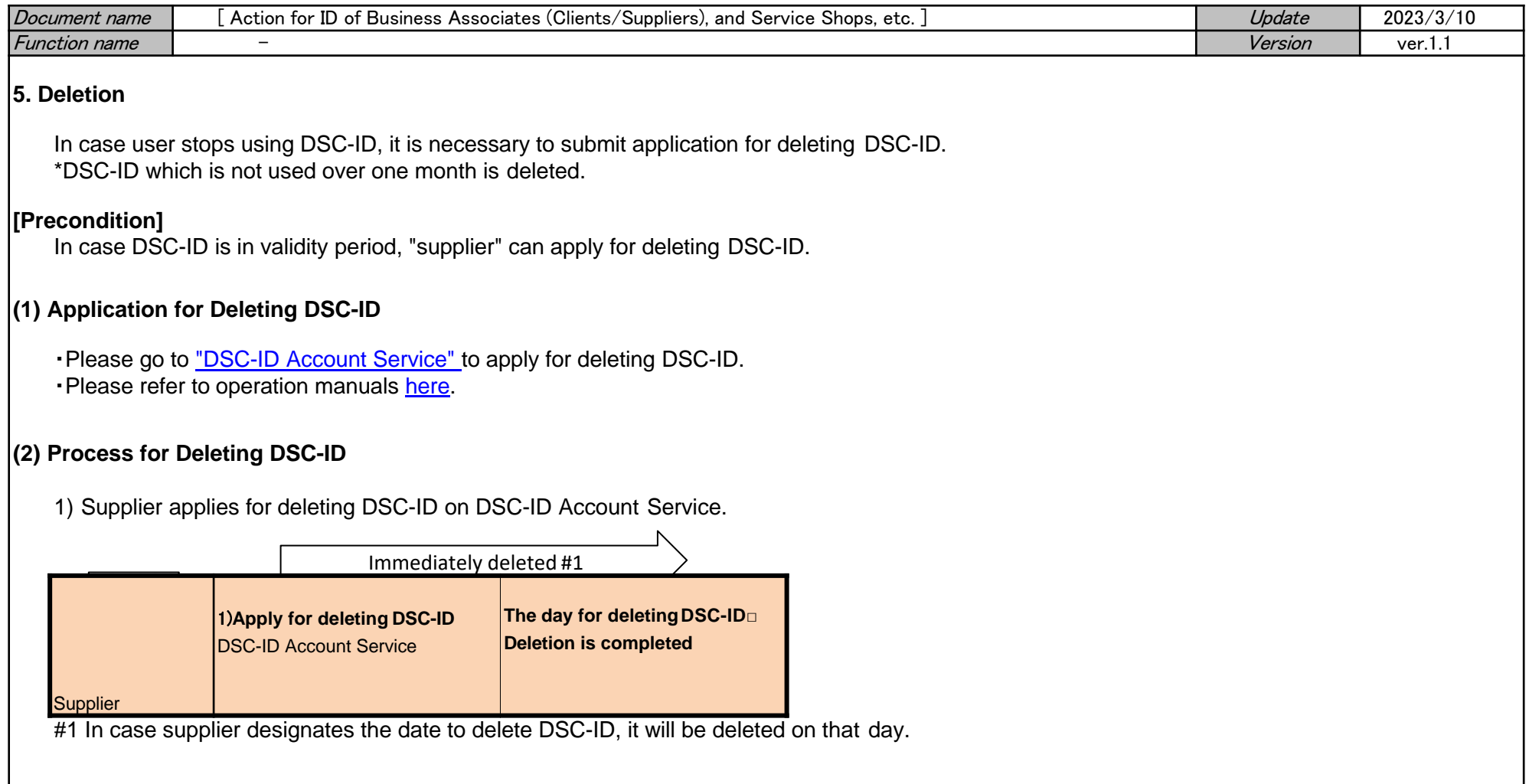